## NRF Grants Management - Stellenbosch University

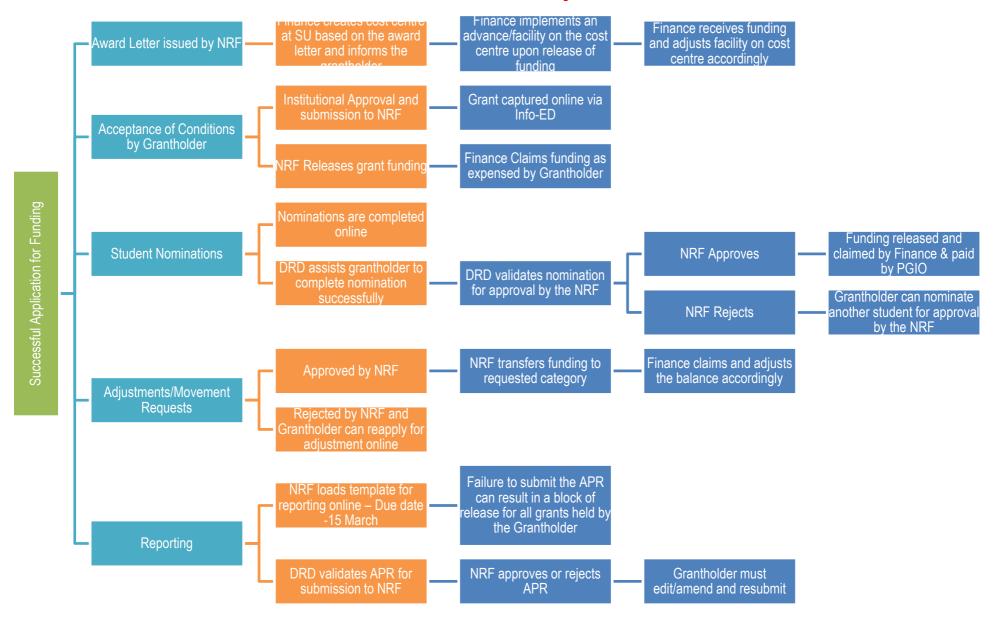